# **Ausgewählte Pakete und Klassen LATEX-Kurs der Unix-AG**

Andreas Teuchert

12. Juli 2010

<span id="page-0-0"></span>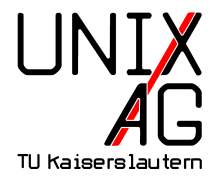

## **Einführung**

- $\blacktriangleright$  Jede LATEX-Distribution (MikTeX, ProTeXt, teTeX, TeX Live) bringt bereits eine Menge Klassen und Pakete mit
- $\triangleright$  Mehr Pakete gibt es auf CTAN: The Comprehensive T<sub>E</sub>X Archive Network (<http://ctan.org>)
- **Deutschsprachige Anwendervereinigung TEX, DANTE e.V.:** bringt die TEXnische Komödie heraus (<http://www.dante.de>)

# **Aufzählungen I**

- ▶ Bekannt: itemize, enumerate, description
- $\blacktriangleright$  Kleinere Aufzählungen:
	- 1 \usepackage { shortlst } <sup>2</sup> \ begin { shortitemize } <sup>3</sup> \ item Suppe <sup>4</sup> \ item Kaltschale <sup>5</sup> \ item beides doof <sup>6</sup> \end{ shortitemize }

• Suppe • Kaltschale • beides doof

[mensa-kl.de]

# **Aufzählungen II**

**Aufzählungen im Fließtext:** 

```
1 \usepackage [olditem, oldenum] { paralist }
```
- <sup>2</sup> Proof :
- $3 \ \begin{bmatrix} \text{login} \{ \text{inparameterum} \} \end{bmatrix}$
- 4 \item The first claim is true by definition.
- 5 \item Done in the existence proof.
- <sup>6</sup> \ item Too difficult .
- <sup>7</sup> \end{ inparaenum }

Proof: (1) The first claim is true by definition. (2) Done in the existence proof. (3) Too difficult. [Kristian Gjøsteen]

# **Akronyme:** acronym **I**

- $\triangleright$  Akronyme definieren (z. B. in Glossar-Abschnitt):
	- 1 \begin { acronym}
	- 2 \acro { TLA } { Three Letter Acronym }
	- <sup>3</sup> \end{ acronym }

<span id="page-4-0"></span>**TLA** Three Letter Acronym

- $\blacktriangleright$  Akronym aufrufen:
	- 1 \begin { enumerate }
	- $2$  \ item \  $ac{ TLA }$
	- $3$  \ item \  $ac{TLA}$ }
	- <sup>4</sup> \end{ enumerate }
		- **1.** Three Letter Acronym [\(TLA\)](#page-4-0)
		- **2.** [TLA](#page-4-0)

# **Akronyme:** acronym **II**

```
1 \begin { enumerate }
```

```
2 \ item \ acf { TLA }
```

```
3 \ item \ acs { TLA }
```

```
4 \item \acl{TLA}
```

```
5 \item \acsp{TLA}
```

```
6 \end { enumerate }
```

```
7 \ acresetall
```

```
8 \ ac { TLA } and more \ ac { TLA }
```

```
1. Three Letter Acronym (TLA)
```
**2.** [TLA](#page-4-0)

- **3.** Three Letter Acronym
- **4.** [TLAs](#page-4-0)

Three Letter Acronym [\(TLA\)](#page-4-0) and more [TLA](#page-4-0)

## **Quellcode:** verbatim **I**

- ▶ Will man LATEX-Befehle darstellen, kann man auf das Paket Verbatim zurückgreifen:
- Der Befehl \ verb | \ LaTeX { } |

Der Befehl \LaTeX{}

► Für längere Passagen steht eine Umgebung zur Verfügung:

```
1 \begin { verbatim}
2 Langer Quelltext mit \ LaTeX {} - Sonderzeichen : $ \ "
3 \end { verbatim }
```
Langer Quelltext mit \LaTeX{}-Sonderzeichen: \$ \ "

#### **Quellcode:** verbatim **II**

► Für noch längeres lohnt es, die Texte in andere Dateien auszulagern:

1 \verbatiminput {log-file.txt}

Jul 13 11:38:40 vakuum syslogd 1.5.0: restart. Jul 13 11:58:04 vakuum klogd: usb 1-5.2: new high speed USB device using ehci\_hcd a Jul 13 11:58:04 vakuum klogd: usb 1-5.2: configuration #1 chosen from 1 choice Jul 13 11:58:04 vakuum klogd: hub 1-5.2:1.0: USB hub found Jul 13 11:58:04 vakuum klogd: hub 1-5.2:1.0: 4 ports detected Jul 13 11:58:04 vakuum klogd: usb 1-5.2: New USB device found, idVendor=0424, idPro Jul 13 11:58:04 vakuum klogd: usb 1-5.2: New USB device strings: Mfr=0, Product=0, Jul 13 12:21:03 vakuum klogd: usb 1-5.2: USB disconnect, address 9

#### **Quellcode:** listings **I**

• Mehr Funktionalität mit listings: Syntaxhervorhebung, Zeilenumbruch, Numerierung, etc.

```
1 \usepackage { listings }
2 \ begin { lstlisting }[ language = Pascal ]
3 for i :=0 to maxint do
4 begin
5 { do nothing }
6 end ;
7 \ end { lstlisting }
 for i :=0 to maxint do
 begin
       { do nothing }
```

```
end ;
```
## **Quellcode:** listings **II**

- $\blacktriangleright$  Auch im Fließtext einsetzbar:
	- 1 Die Konstante \lstinline | maxint | \dots

Die Konstante maxint

#### $\blacktriangleright$  Dateien einbinden:

```
1 \ lstinputlisting [
2 firstline=1, lastline=5
3 ]{ ausgewklassen . tex }
```

```
1 \documentclass [t, serif, 12 pt] { beamer }
2 \ usepackage [ utf 8]{ inputenc }
3 \ usepackage [ OT 1 , T 1]{ fontenc }
4 \usepackage [german] { babel }
5 \ usepackage [ scaled ]{ helvet }
```
#### **Quellcode:** listings **III**

▶ Optionen können mit \lstset{} gesetzt werden:

- 1 \lstset { language = Pascal, basicstyle = \small, identifierstyle=,
- <sup>2</sup> keywordstyle =\ color { black }\ bfseries \ underbar ,
- <sup>3</sup> commentstyle =\ color { blue } , backgroundcolor =\ color { black !10} ,
- <sup>4</sup> numbers = left , numberstyle =\ tiny , stepnumber =2 , numbersep =5 pt }

 $for$   $i := 0$  **to maxint do** 

<sup>2</sup> **begin**

{ do no thing }

<sup>4</sup> **end** ;

## **Quellcode:** listings **IV**

► Erweiterter Zeichenvorrat dank LATEX-Befehlen:

```
1 \lstset{language=Pascal, literate={:=}{{$\gets$}}1
    {<=}{{$\leq$}}1 {>=}{{$\geq$}}1 {<>}{{$\neq$}}1}
2 \begin { lstlisting }
3 \text{ if } (i \leq 0) \text{ i } := 1;
4 if (i>=0) i := 0;
5 \text{ if } (i \le 0) \text{ i } := 0;
6 \ end { lstlisting }
1 if (i<0) i \leftarrow 1;
2 if (i \geq 0) i \leftarrow 0;
3 if (i\neq0) i \leftarrow 0;
```
## **Algorithmen:** algorithms **I**

- **BEEX** Setzen von **Pseudo-Code** in LAT<sub>E</sub>X
	- $\rightarrow$  Pakete: algorithms, algorithm2e, algorithmicx
	- 1 \usepackage { algorithmic }
- $\blacktriangleright$  Einfache Anweisungen

```
1 \begin { algorithmic }
2 \ STATE $S \ leftarrow 0$
```
<sup>3</sup> \end{ algorithmic }

```
S \leftarrow 0
```
# **Algorithmen:** algorithms **II**

#### $\blacktriangleright$  If-Then-Else-Block

```
1 \begin { algorithmic }
```

```
2 \IF{$x<0$}} \STATE x \leq 0 \leftarrow 0$
```

```
3 \ELSIF {x$ is ungerade} \STATE x$+=$2$
```

```
4 \ ELSE [ andernfalls ] \ STATE $x \ leftarrow x+1$
```

```
5 \ ENDIF
```

```
6 \end{algorithmic}
```

```
if x < 0 then
  r \leftarrow 0else if x is ungerade then
  x+=2
else {andernfalls}
  x \leftarrow x + 1end if
```
## **Algorithmen:** algorithms **III**

```
Require: n \geq 0Ensure: y = x^ny \leftarrow 1X \leftarrow xN \leftarrow nwhile N \neq 0 do
      if N is even then
          X \leftarrow X \cdot XN \leftarrow \frac{N}{2}else {N is odd}
         y \leftarrow y \cdot XN \leftarrow N - 1end if
   end while
```
#### **Blindtext**

- 1 \usepackage { blindtext }
- <sup>2</sup> \ blindtext

Dies hier ist ein Blindtext zum Testen von Textausgaben. Wer diesen Text liest, ist selbst schuld. Der Text gibt lediglich den Grauwert der Schrift an. Ist das wirklich so? Ist es gleichgültig ob ich schreibe: »Dies ist ein Blindtext« oder »Huardest gefburn«? Kjift – mitnichten! . . .

- $\triangleright$  Mittels babel-Paket Sprache auswählen (muss vor blindtext geladen werden)
- $\rightarrow$  \blindtext[3] wiederholt den Text dreimal
- $\triangleright$  Blindtexte generieren geht hier: <http://www.bentkamp.de/blindzebra/de/Generator>

#### **Fußnoten I**

- ▶ Werden mit \footnote{Text} erzeugt
- $\triangleright$  Sind eigentlich schlechter Stil<sup>1</sup>
- **Fußnotentext und -markierung können auch einzeln gesetzt** werden<sup>2</sup>
- **In Lange Fußnoten brechen automatisch um auf die nächste** Seite<sup>3</sup>
- $\blacktriangleright$  Fußnoten in Fußnoten ist nicht so leicht<sup>4</sup>

 $1$ Besonders, wenn es im ganzen Dokument nur eine Fußnote gibt  $2$ Mit \footnotetext{Text} und \footnotemark[Nummer]  $3$ Nicht in beamer <sup>4</sup>Mit \footnotetext und \footnotemark ist's möglich<sup>5</sup> <sup>5</sup>Aber wer braucht das schon?

<sup>6</sup>Fußnoten ohne Markierung sind verwirrend

**Andreas Teuchert [Ausgewählte Pakete und Klassen](#page-0-0) 12. Juli 2010 17 / 41**

#### **Fußnoten II**

- ▶ Fußnoten in table- oder figure-Umgebungen verschwinden meist
- $\blacktriangleright$  Abhilfe:

```
1 \usepackage { ctable }
```
- 2 \ctable [caption=Test] { lrl }
- <sup>3</sup> {\ tnote [1]{ Griechisch }\ tnote [2]{ Latein }}
- $4 \ {\to$
- <sup>5</sup> \ bottomrule }

**Tabelle:** Test

$$
\frac{\alpha^1 \quad \text{b} \quad \text{c}^2}{\frac{1 \text{ Griechisch}}{2 \text{ Laten}}}
$$

#### **PDF-Erweiterungen I**

 $\blacktriangleright$  Informationen über Autor etc.

```
1 \usepackage [ps2pdf, pdftex] {hyperref}
2 \ hypersetup {
3 pdfauthor = {Name},
4 pdftitle = \{Title1\},
5 pdfsubject = {Berreff},
6 pdfkeywords = \{Ein Schl\'usselect, ein zweites,\ ldots } ,
\sigma pdfcreator = {LaTeX mit Paket hyperref},
8 pdfproducer = \{divips + ps2pdf\}9 }
```
## **PDF-Erweiterungen II**

- $\blacktriangleright$  Einbetten von Dateien in PDF-Datei
	- $\triangleright$  Sinnvoll z. B. für . bib-Dateien oder zitierte Arbeiten
	- $\triangleright$  Keine Änderung am sichtbaren Dokument
	- 1 \usepackage { embedfile }
	- <sup>2</sup> \ embedfile { graphentheorie . bib }
	- <sup>3</sup> \ embedfile [ mimetype = plain / text , desc ={ Meine Literaturverweise zur Graphentheorie }]{ graphentheorie . bib }
- $\triangleright$  Ähnliches Paket: attachfile

# **Papiergröße und -ausrichtung:** vmargin

- $\triangleright$  vmargin erlaubt die Manipulation von Seitengröße, -ausrichtung und -rändern
- Sollte eigentlich LATEX bzw. den Dokumentklassen überlassen werden
- $\blacktriangleright$  Papiergröße
	- 1 \setpapersize [landscape] {A4}
- ▶ Seitenränder (links, oben, rechts, unten, Höhe Kopfzeile, Abstand Kopfzeile–Text, Höhe Fußzeile, Abstand Fußzeile–Text)

```
1 \ setmarginsrb {35 mm }{20 mm }{25 mm }{15 mm }
2 {12pt}{11mm}{0pt}{11mm}
```
Ähnliche Befehle: setmargins, setmargnohf, . . .

## **Papiergröße und -ausrichtung:** geometry **I**

- $\blacktriangleright$  Textbreite festsetzen, mittig auf Papier
	- 1 \usepackage [text={9cm, 25cm}, centering] { geometry }
- $\blacktriangleright$  Rand festsetzen
	- 1 \usepackage [margin=2 cm] { geometry }
- ▶ Papiergröße: a4paper, letterpaper, screen, ...
- ▶ Ausrichtung: landscape, portrait
- $\blacktriangleright$  Textkörper:
	- 1 \usepackage [width=0.8\textwidth, includehead, includemp] { geometry }

## **Papiergröße und -ausrichtung:** geometry **II**

#### $\blacktriangleright$  Ränder:

- 1 \usepackage [hmargin=2cm, vmargin=2.5 cm] { geometry }
- <sup>2</sup> \ usepackage [ twoside , vcentering ]{ geometry }
- ▶ Treiber: Setzt im Ausgabeformat alle Parameter
	- 1 \usepackage [dvips] { geometry }
	- 2 \usepackage [pdftex] { geometry }

## **Papiergröße und -ausrichtung:** geometry **III**

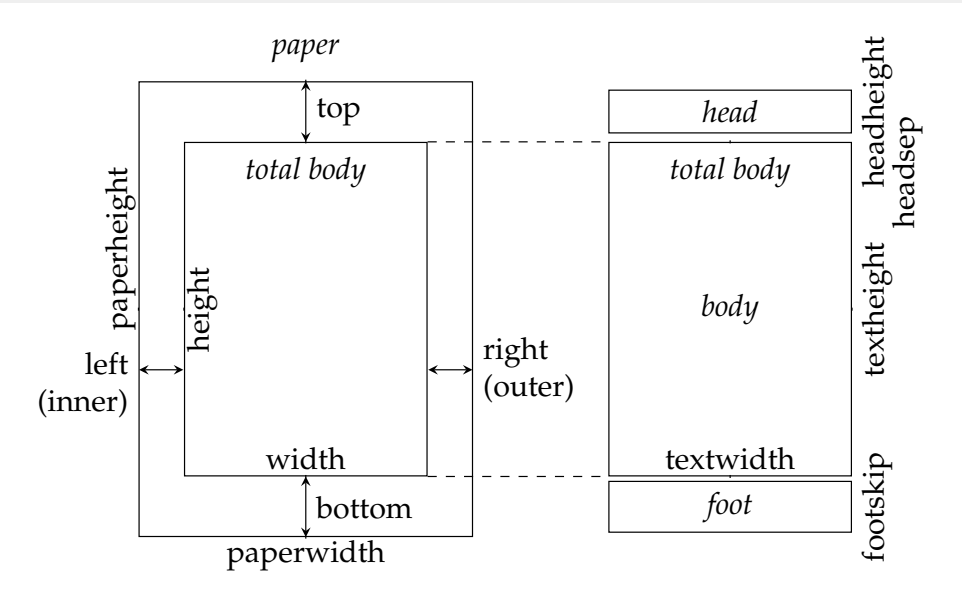

#### **Chemie**

# ■ DE-T<sub>E</sub>X-FAQ zu Chemischen Formeln:<br>PPCHT<sub>EX</sub> veraltet?

- $\blacktriangleright$  PPCHT<sub>E</sub>X
- $\blacktriangleright$  X<sup>I</sup>MT<sub>E</sub>X
- 
- $\rightarrow$  chemtex  $\rightarrow$  chemsym
- 
- 
- 
- $\blacktriangleright$  mhchem

► chemstruct T<sub>E</sub>X<br>
■ chemtex T<sub>E</sub>X nur  $C_2H_5OH$  u.so ■ streeT<sub>E</sub>X kein pdfL4T<sub>E</sub>X<br>■ OCHEM Perl. aber gut Perl, aber gut

# **Chemie:** XΥM**TEX**

#### $\blacktriangleright$  Strukturformeln:

1 \usepackage {carom, sizeredc, aliphat }

$$
2 \ \ \frac{\bmod{r}}{1} = 0H; 4 = 0H}
$$

- $3 \ \big\{ \text{bzdrh} \{1==F ; 4==\big\} \}$
- $4 \ \text{tetrahedral} \{0 == C; 1D == 0; 4 == C1; 2 == C1 \}$

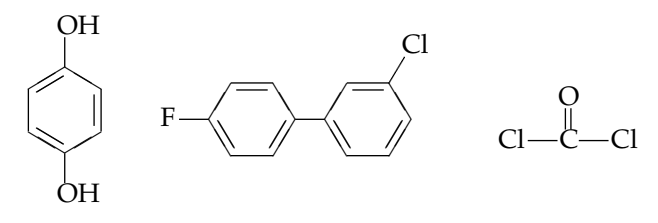

<http://homepage3.nifty.com/xymtex/fujitas3/xymtex/indexe.html>

#### **Chemie: mhchem**

```
1 \usepackage [version=3] {mhchem}
```
 $2 \ \text{CefH20}$ 

```
3 \ \text{ce} \{ \text{AgCl2-}\}
```

```
4 \ \text{Ce} \{1/2H20\}
```

```
5 \ \text{ce} \{^{6}(227) - (90) \text{Th} + \}
```

```
6 \ \text{ce} \{ \text{CO2} + \text{C} \leq =\; \text{2CO} \}
```

```
7 \ \text{ce} \ \text{$\frac{1}{2}$}
```

```
\blacktriangleright H<sub>2</sub>O
```

```
\blacktriangleright AgCl<sub>2</sub>
```

```
\blacktriangleright \frac{1}{2}H_2O
```

```
\triangleright ^{227}_{90}Th^+
```
▶ CO<sub>2</sub> + C 
$$
\rightleftharpoons
$$
 2 CO  
\n▶ A  $\xrightarrow{+H_2O} B$ 

#### **Musik**

- $\blacktriangleright$  Guitar Chords
- $\blacktriangleright$  MusiXT<sub>F</sub>X
- $\blacktriangleright$  Lilypond

#### **Gitarrenakkorde:** gchords **I**

 $\blacktriangleright$  Zur Darstellung der Griffe

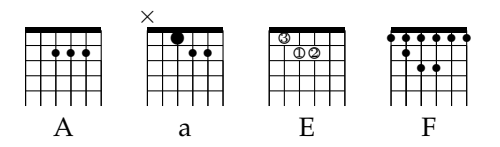

- 1 \usepackage { gchords }
- $2 \ \lambda$ chords {

```
3 \ \backslash \text{chord} \{ t \} \{ n, n, p2, p2, p2, n \} \{ A \}
```

```
4 \ \backslash \text{chord} \{ t \} \{ x, n, bp1, p2, p2, n \} \{ a \}
```

```
5 \ \{chord\{t\}\{n, f3p1, f1p2, f2p2, n, n\}\{E\}
```

```
6 \ \left( \text{chord} \{ t \} \{ p1, p1 p2, p1 p3, p1 p3, p1, p1 \} \{ F \} \right)
```
<sup>7</sup> }

<http://www.aei.mpg.de/~peekas/gchords/>

#### **Gitarrenakkorde:** gchords **II**

► Kann die Akkorde über Liedtext plazieren:

```
d
When there is trap set up for you,
C
In every corner of this town,
F
And so you learn
the only way to go –
is –
underground.
                  g
                                         C
                                               a
```
#### [Gogol Bordello: Through the Roof]

- 1 \begin { verse }
- 2 \upchord  ${d}$  When there is trap set up for you, \\
- <sup>3</sup> \ dots
- <sup>4</sup> \ end{ verse }

# **MusiXTEX I**

- ► Vollständiger Notensatz
- $\blacktriangleright$  Zusatzprogramm für bessere Ausrichtung (musixflx)
- $\blacktriangleright$  Eigentlich PlainTEX, beißt sich ein wenig mit mathpazo

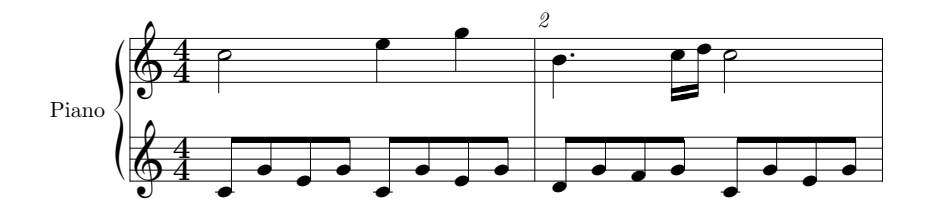

<http://www.ctan.org/tex-archive/macros/musixtex/taupin/> <http://icking-music-archive.org/software/indexmt6.html>

# **MusiXTEX II**

- <sup>11</sup> \ startmuflex
- 12 \ begin { music }
- <sup>13</sup> \ setname 1{ Piano }
- 14 \setstaffs 12
- 15 \generalmeter{\meterfrac44}
- <sup>16</sup> \ startextract
- $17 \ Notes \ibu0f0\q0\cge\tb0\q0\q0\q0\q1\h1 \ j\en$
- 18 \Notes\ibu0f0\qb0{cge}\tbu0\qb0g|\ql l\sk\ql n\en
- $19$  \ bar
- $20 \ \Notes \ibu0f0\q0\db0f\,df\}|\q0$  i \en
- $21 \ \notesize{\hbox{\begin{subarray}{c}1b11\\b11\end{subarray}}$
- $22 \ Notes \ibu0f0\qob0{cge}\tbbQ\qob0g|\h1 j\en$
- <sup>23</sup> \ endextract
- $24$  \end {music}
- $25$  endmuflex

# **Lilypond I**

- ▶ Vollständiges Framework für Notensatz
- $\blacktriangleright$  Pre-Prozessor für LAT<sub>E</sub>X
- **Dafür einfachere Noteneingabe:**

```
1 \documentclass { article }
2 \ begin { document }
3 \ begin [ quote , fragment , staffsize =26]{ lilypond }
4 c' d' e' f' g'2 g'2
5 \end{ lilypond }
6 \end{ document }
```
- ▶ Aufruf: lilypond-book -f latex datei.lytex
- $\blacktriangleright$  Ausgabe: datei.tex und Bilddateien mit den Notenzeilen

<http://lilypond.org/web/>

# **Lilypond II**

 $\blacktriangleright$  Ergebnis:

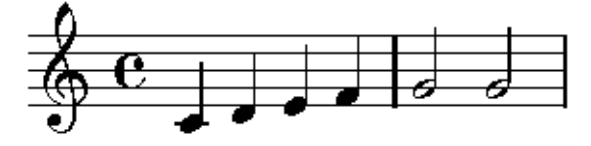

Probleme<sup>.</sup>

- $\triangleright$  Externes Programm nötig
- ▶ Ab und an Fehlplazierungen von Texten in der Notenzeile
- <sup>I</sup> Sehr viele temporäre Dateien mit zufälligen Dateinamen
- **In Ständige Neugenerierung der Bilder, auch wenn man nur** Text in der Ausgangsdatei ändert

#### **Weitere Pakete und Klassen I**

afterpage führt Befehle am Ende der aktuellen Seite aus

1 \afterpage {\clearpage}

colortbl für bunte Tabellen

- $_1$  \begin{tabular}{>{\columncolor{red}}cc}
- <sup>2</sup> Kopf 1 & Kopf 2 \\
- <sup>3</sup> \ rowcolor { green } Inhalt 1 & Inhalt 2 \\
- $4$  Inhalt 3 & \cellcolor{cyan} Inhalt 4 \\

<sup>5</sup> \ end{ tabular }

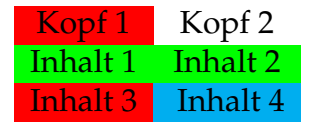

#### **Weitere Pakete und Klassen II**

#### rotating rotiert Text (praktisch für enge Tabellen)

```
1 \ \begin{array}{c} 1 \end{array} \begin{array}{c} \begin{array}{c} \end{array}2 \ \mathbf{3} \{ * \} \begin{pmatrix} 1 & 1 \\ 2 & 3 \end{pmatrix}Rotiert!\end{turn}} & Inhalt 1 \\
3 \& Inhalt 2 \vee4 \& Inhalt 3 \\
5 \ end{ tabular }
```
Rotiert! Inhalt 1 | Inhalt 2 | Inhalt 3

Für Abbildungen und Tabellen: sidewaysfigure und sidewaystable

#### **Weitere Pakete und Klassen III**

#### changebar erzeugt Balken am Seitenrand

- 1 \begin { changebar }
- <sup>2</sup> Hier steht Text
- <sup>3</sup> \ end{ changebar }

Farben möglichen mit Paket color oder xcolor

<sup>1</sup> \ cbcolor { red }

Breite kann geändert werden:

- $1 \ \delta$ <sup>1</sup>
- 2 \setlength {\deletebarwidth } {5pt }
- <sup>3</sup> \ setlength {\ changebarsep }{1 ex }

Spezielles Markierungszeichen:

1 **\cbdelete** 

#### **Weitere Pakete und Klassen IV**

#### marginpar erzeugt Randnotiz am rechten Seitenrand:

1 \marginpar { Text mu"s korrigiert werden }

ziffer paßt den Mathematikmodus ans Deutsche an, indem das Leerzeichen hinter Kommas ggf. entfernt wird: *f*(*x*, *y*) und 3,1415

The licenses for most software are designed to take away your freedom to share and change it. By contrast, the GNU General Public License is intended to guarantee GPL your freedom to share and change free software–to make sure the software is free for all its users. This General Public License applies to most of the Free Software Foundation's software and to any other program whose authors commit to using it. (Some other Free Software Foundation software is covered by the GNU Library General Public License instead.) You can apply it to your programs, too.

When we speak of free software, we are referring to freedom, not price. Our General Public Licenses are designed to make sure that you have the freedom to Freedom distribute copies of free software (and charge for this service if you wish), that you receive source code or can get it if you want it, that you can change the software or use pieces of it in new free programs; and that you know you can do these things.

To protect your rights, we need to make restrictions that forbid anyone to deny  $\overline{\phantom{a}}$  these rights or to surrender the rights or to surrender the rights. These restrictions translates translates the rights.

#### **Weitere Pakete und Klassen V**

- nag Kontrolliert den LATEX-Code auf veraltete Verhaltensweisen
	- 1 \usepackage [12tabu, orthodox, abort] { nag }

l2tabu Warnt vor Befehlen aus l2tabu (z. B. veralteten Befehlen, fehlendem caption in figure, . . . ) orthodox Warnt bei technisch korrekten Befehlen mit unerwarteten Auswirkungen (z. B. Schriftgrößen als Umgebungen) abort Bricht LATEX-Lauf bei Fehler ab

#### **Weitere Pakete und Klassen VI**

nicefrac Schöne Brüche im Text. Zum Vergleich einmal "konventionell"  $(\frac{22}{7})$  und einmal mit nicefrac (22/7)

> 1 Zum Vergleich einmal ,, konventionell'' (\$\  $frac{22}{7)}$  and einmal mit \texttt{ nicefrac} (\$\nicefrac {22}{7}\$)

etex Erweitert die Kapazität von TFX für Zähler, Längen, etc. Hilft gegen solche Fehlermeldungen:

```
! No room for a new \count.
2 \ ch@ck \ ldots \ else \ errmessage {No room for a new #3}
3 \sqrt{f}1.99 \newcount \mylength
```
# Vielen Dank für die Aufmerksamkeit! Dank an Thomas Fischer und Steffen Wolf für die ursprünglichen Folien